# Introduction to PortfolioAnalytics

Ross Bennett

July 3, 2024

#### **Abstract**

The purpose of this vignette is to demonstrate the new interface in PortfolioAnalytics to specify a portfolio object, add constraints and objectis, and run optimizations.

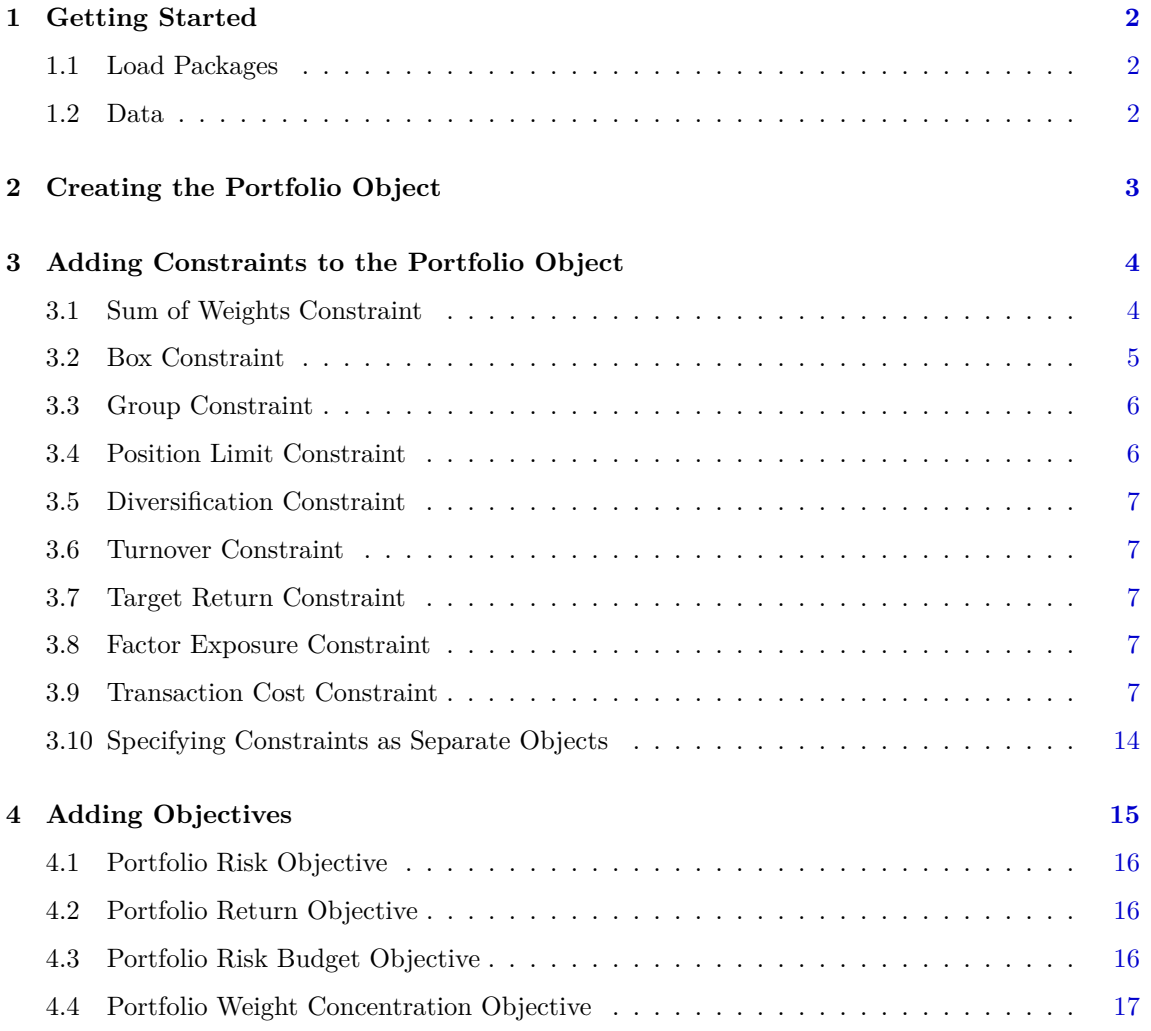

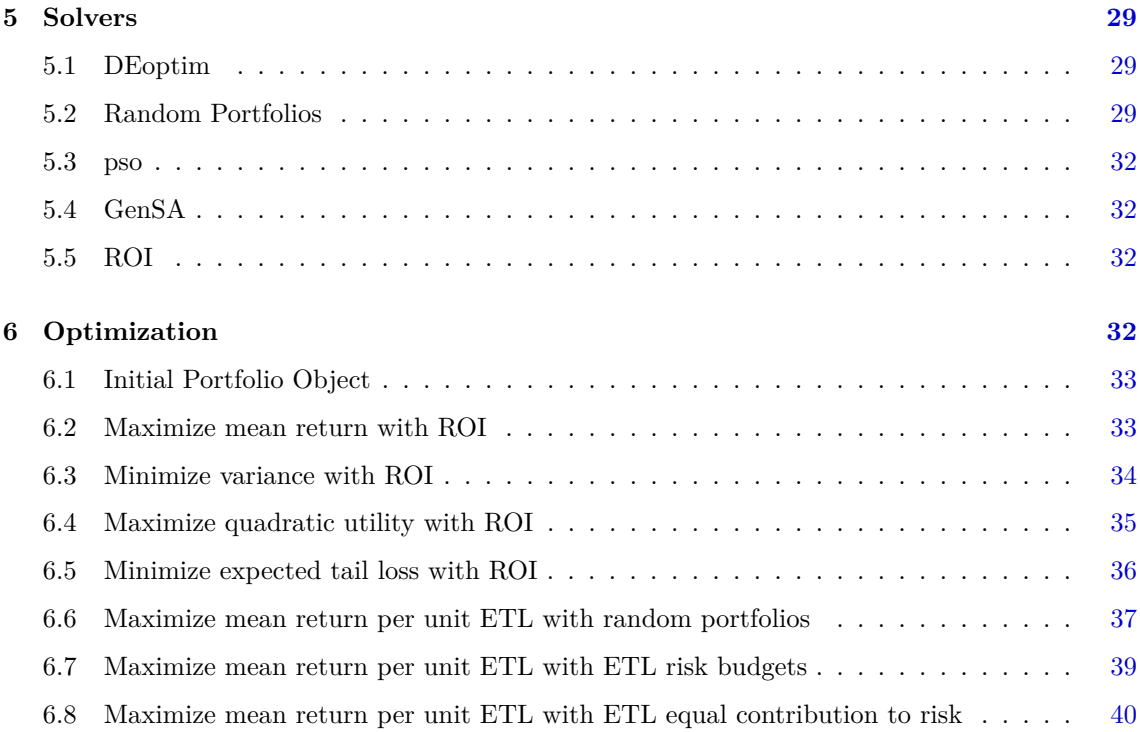

# <span id="page-1-0"></span>**1 Getting Started**

# <span id="page-1-1"></span>**1.1 Load Packages**

Load the necessary packages.

```
> library(PortfolioAnalytics)
```
# <span id="page-1-2"></span>**1.2 Data**

The edhec data set from the PerformanceAnalytics package will be used as example data.

```
> data(edhec)
```

```
> # Use the first 4 columns in edhec for a returns object
```

```
> returns <- edhec[, 1:4]
```

```
> colnames(returns) <- c("CA", "CTAG", "DS", "EM")
```

```
> print(head(returns, 5))
```
CA CTAG DS EM 1997-01-31 0.0119 0.0393 0.0178 0.0791 1997-02-28 0.0123 0.0298 0.0122 0.0525

```
1997-03-31 0.0078 -0.0021 -0.0012 -0.0120
1997-04-30 0.0086 -0.0170 0.0030 0.0119
1997-05-31 0.0156 -0.0015 0.0233 0.0315
> # Get a character vector of the fund names
> fund.names <- colnames(returns)
```
# <span id="page-2-0"></span>**2 Creating the Portfolio Object**

The portfolio object is instantiated with the portfolio.spec function. The main argument to portfolio.spec is assets, this is a required argument. The assets argument can be a scalar value for the number of assets, a character vector of fund names, or a named vector of initial weights. If initial weights are not specified, an equal weight portfolio will be assumed.

The pspec object is an S3 object of class "portfolio". When first created, the portfolio object has an element named assets with the initial weights, an element named category labels, an element named weight\_seq with sequence of weights if specified, an empty constraints list and an empty objectives list.

```
> # Specify a portfolio object by passing a character vector for the
> # assets argument.
```

```
> pspec <- portfolio.spec(assets=fund.names)
```

```
> print.default(pspec)
```
#### \$name

```
[1] "portfolio"
```
#### \$assets

CA CTAG DS EM 0.25 0.25 0.25 0.25

\$category\_labels NULL

\$weight\_seq NULL.

\$constraints

```
list()
$objectives
list()$call
portfolio.spec(assets = fund.names)
attr(,"class")
[1] "portfolio.spec" "portfolio"
```
# <span id="page-3-0"></span>**3 Adding Constraints to the Portfolio Object**

Adding constraints to the portfolio object is done with add.constraint. The add.constraint function is the main interface for adding and/or updating constraints to the portfolio object. This function allows the user to specify the portfolio to add the constraints to, the type of constraints, arguments for the constraint, and whether or not to enable the constraint (enabled=TRUE is the default). If updating an existing constraint, the indexnum argument can be specified.

# <span id="page-3-1"></span>**3.1 Sum of Weights Constraint**

The weight\_sum constraint specifies the constraint on the sum of the weights. Aliases for the weight\_sum constraint type include weight and leverage. Here we add a constraint that the weights must sum to 1, or the full investment constraint.

```
> # Add the full investment constraint that specifies the weights must sum to 1.
> pspec <- add.constraint(portfolio=pspec,
```

```
+ type="weight_sum",
+ min_sum=1,
```

```
+ max_sum=1)
```
There are two special cases for the leverage constraint:

- 1. The sum of the weights equal 1, i.e. the full investment constraint. The full investment constraint can be specified with type="full\_investment". This automatically sets min\_sum=1 and max\_sum=1.
- 2. The sum of the weights equal 0, i.e. the dollar neutral or active constraint. This constraint can be specified with type="dollar\_neutral" or type="active".

```
> # The full investment constraint can also be specified with type="full_investment"
> # pspec <- add.constraint(portfolio=pspec, type="full_investment")
>
> # Another common constraint is that portfolio weights sum to 0.
> # This can be specified any of the following ways
> # pspec <- add.constraint(portfolio=pspec, type="weight_sum",
> # min_sum=0,
> # max_sum=0)
> # pspec <- add.constraint(portfolio=pspec, type="dollar_neutral")
> # pspec <- add.constraint(portfolio=pspec, type="active")
```
#### <span id="page-4-0"></span>**3.2 Box Constraint**

Box constraints allows the user to specify upper and lower bounds on the weights of the assets. Here we add box constraints for the asset weights so that the minimum weight of any asset must be greater than or equal to 0.05 and the maximum weight of any asset must be less than or equal to 0.4. The values for min and max can be passed in as scalars or vectors. If min and max are scalars, the values for min and max will be replicated as vectors to the length of assets. If min and max are not specified, a minimum weight of 0 and maximum weight of 1 are assumed. Note that min and max can be specified as vectors with different weights for linear inequality constraints.

```
> # Add box constraints
> pspec <- add.constraint(portfolio=pspec,
+ type="box",
+ min=0.05,
+ max=0.4)
>
> # min and max can also be specified per asset
> # pspec <- add.constraint(portfolio=pspec,
> # type="box",
> # min=c(0.05, 0, 0.08, 0.1),
> # max=c(0.4, 0.3, 0.7, 0.55))
>
> # A special case of box constraints is long only where min=0 and max=1
> # The default action is long only if min and max are not specified
> # pspec <- add.constraint(portfolio=pspec, type="box")
```
*> # pspec <- add.constraint(portfolio=pspec, type="long\_only")*

#### <span id="page-5-0"></span>**3.3 Group Constraint**

Group constraints allow the user to specify the the sum of weights by group. Group constraints are currently supported by the ROI, DEoptim, and random portfolio solvers. The following code groups the assets such that the first 3 assets are grouped together labeled GroupA and the fourth asset is in its own group labeled GroupB. The group\_min argument specifies that the sum of the weights in GroupA must be greater than or equal to 0.1 and the sum of the weights in GroupB must be greater than or equal to 0.15. The group\_max argument specifies that the sum of the weights in GroupA must be less than or equal to 0.85 and the sum of the weights in GroupB must be less than or equal to 0.55.The group\_labels argument is optional and is useful if groups is not a named list for labeling groups in terms of market capitalization, sector, etc.

```
> # Add group constraints
> pspec <- add.constraint(portfolio=pspec, type="group",
                    + groups=list(groupA=c(1, 2, 3),
+ grouB=4),
                    + group_min=c(0.1, 0.15),
+ group_max=c(0.85, 0.55))
```
#### <span id="page-5-1"></span>**3.4 Position Limit Constraint**

The position limit constraint allows the user to specify limits on the number of assets with nonzero, long, or short positions. The ROI solver interfaces to the Rglpk package (i.e. using the glpk plugin) for solving maximizing return and ETL/ES/cVaR objectives. The Rglpk package supports integer programming and thus supports position limit constraints for the max\_pos argument. The quadprog package does not support integer programming, and therefore max\_pos is not supported for the ROI solver using the quadprog plugin. Note that max\_pos\_long and max\_pos\_short are not supported for either ROI solver. All position limit constraints are fully supported for DEoptim and random solvers.

```
> # Add position limit constraint such that we have a maximum number of three assets with non-zero
> pspec <- add.constraint(portfolio=pspec, type="position_limit", max_pos=3)
>
> # Can also specify maximum number of long positions and short positions
> # pspec <- add.constraint(portfolio=pspec, type="position_limit", max_pos_long=3, max_pos_short=3)
```
#### <span id="page-6-0"></span>**3.5 Diversification Constraint**

The diversification constraint allows the user to target diversification. Diversification is defined as *diversification* =  $\sum_{i=1}^{N} w_i^2$  for *N* assets. The diversification constraint is implemented for the global optimizers by applying a penalty if the diversification value is more than 5% away from div\_target. Note that diversification as a constraint is not supported for the ROI solvers, it is only supported for the global numeric solvers.

*> pspec <- add.constraint(portfolio=pspec, type="diversification", div\_target=0.7)*

### <span id="page-6-1"></span>**3.6 Turnover Constraint**

A target turnover can be specified as a constraint. The turnover is calculated from a set of initial weights. The initial weights can be specified, by default they are the initial weights in the portfolio object. The turnover constraint is implemented for the global optimizers by applying a penalty if the turnover value is more than 5% away from turnover\_target. Note that the turnover constraint is not currently supported for quadratic utility and minimum variance problems using the ROI solver.

*> pspec <- add.constraint(portfolio=pspec, type="turnover", turnover\_target=0.2)*

#### <span id="page-6-2"></span>**3.7 Target Return Constraint**

The target return constraint allows the user to specify a target mean return.

*> pspec <- add.constraint(portfolio=pspec, type="return", return\_target=0.007)*

#### <span id="page-6-3"></span>**3.8 Factor Exposure Constraint**

The factor exposure constraint allows the user to set upper and lower bounds on exposures to risk factors. The exposures can be passed in as a vector or matrix. Here we specify a vector for B with arbitrary values, e.g. betas of the assets, with a market risk exposure range of 0.6 to 0.9.

*> pspec <- add.constraint(portfolio=pspec, type="factor\_exposure", + B=c(-0.08, 0.37, 0.79, 1.43), + lower=0.6, upper=0.9)*

# <span id="page-6-4"></span>**3.9 Transaction Cost Constraint**

The transaction cost constraint allows the user to specify proportional transaction costs. Proportional transaction cost constraints can be implemented for quadratic utility and minimum variance problems using the ROI solver. Transaction costs are supported as a penalty for the global numeric solvers. Here we add the transaction cost contraint with the proportional transaction cost value of 1%.

```
> pspec <- add.constraint(portfolio=pspec, type="transaction_cost", ptc=0.01)
```
The print method for the portfolio object shows a concise view of the portfolio and the constraints that have been added.

*> print(pspec)*

\*\*\*\*\*\*\*\*\*\*\*\*\*\*\*\*\*\*\*\*\*\*\*\*\*\*\*\*\*\*\*\*\*\*\*\*\*\*\*\*\*\*\*\*\*\*\*\*\*\* PortfolioAnalytics Portfolio Specification \*\*\*\*\*\*\*\*\*\*\*\*\*\*\*\*\*\*\*\*\*\*\*\*\*\*\*\*\*\*\*\*\*\*\*\*\*\*\*\*\*\*\*\*\*\*\*\*\*\*

Call:

```
portfolio.spec(assets = fund.names)
```

```
Number of assets: 4
Asset Names
[1] "CA" "CTAG" "DS" "EM"
```
Constraints

```
Enabled constraint types
```
- weight\_sum
- box
- group
- position\_limit
- diversification
- turnover
- return
- factor\_exposure
- transaction\_cost

The summary method gives a more detailed view of the constraints.

*> summary(pspec)*

#### \$assets

CA CTAG DS EM

0.25 0.25 0.25 0.25

\$enabled\_constraints \$enabled\_constraints[[1]] \$type [1] "weight\_sum"

#### \$enabled

[1] TRUE

# \$message

[1] FALSE

# \$min\_sum

[1] 1

# \$max\_sum

[1] 1

#### \$call

```
add.constraint(portfolio = pspec, type = "weight_sum", min_sum = 1,
   max\_sum = 1)
```
attr(,"class")

```
[1] "weight_sum_constraint" "constraint"
```
\$enabled\_constraints[[2]]

# \$type

[1] "box"

# \$enabled

[1] TRUE

#### \$min

CA CTAG DS EM

0.05 0.05 0.05 0.05

#### \$max

CA CTAG DS EM 0.4 0.4 0.4 0.4

# \$call

```
add.constraint(portfolio = pspec, type = "box", min = 0.05, max = 0.4)
```

```
attr(,"class")
[1] "box_constraint" "constraint"
```

```
$enabled_constraints[[3]]
$type
[1] "group"
```
# \$enabled

[1] TRUE

# \$groups

\$groups\$groupA [1] 1 2 3

# \$groups\$grouB

[1] 4

\$group\_labels [1] "groupA" "grouB"

# \$cLO

[1] 0.10 0.15

#### \$cUP

[1] 0.85 0.55

# \$call add.constraint(portfolio = pspec, type = "group", groups = list(groupA = c(1, 2, 3),  $\text{group} = 4$ ),  $\text{group} = c(0.1, 0.15)$ ,  $\text{group} = c(0.85, 0.15)$ 0.55)) attr(,"class") [1] "group\_constraint" "constraint" \$enabled\_constraints[[4]] \$type [1] "position\_limit" \$enabled [1] TRUE \$assets CA CTAG DS EM 0.25 0.25 0.25 0.25 \$max\_pos [1] 3 \$call add.constraint(portfolio = pspec, type = "position\_limit", max\_pos = 3) attr(,"class") [1] "position\_limit\_constraint" "constraint" \$enabled\_constraints[[5]] \$type [1] "diversification"

\$enabled

[1] TRUE

\$div\_target

[1] 0.7

# \$call

```
add.constraint(portfolio = pspec, type = "diversification", div_target = 0.7)
```
attr(,"class")

```
[1] "diversification_constraint" "constraint"
```

```
$enabled_constraints[[6]]
```
# \$type

[1] "turnover"

# \$enabled

[1] TRUE

\$turnover\_target

[1] 0.2

\$call

```
add.constraint(portfolio = pspec, type = "turnover", turnover_target = 0.2)
```
attr(,"class") [1] "turnover\_constraint" "constraint"

\$enabled\_constraints[[7]] \$type

[1] "return"

# \$enabled

[1] TRUE

\$return\_target

[1] 0.007

#### \$call

add.constraint(portfolio = pspec, type = "return", return\_target = 0.007)

attr(,"class")

[1] "return\_constraint" "constraint"

\$enabled\_constraints[[8]]

## \$type

[1] "factor\_exposure"

\$enabled

[1] TRUE

#### \$B

factor1  $CA$  -0.08 CTAG 0.37 DS 0.79 EM 1.43

# \$lower

[1] 0.6

# \$upper

[1] 0.9

# \$call

```
add.constraint(portfolio = pspec, type = "factor_exposure", B = c(-0.08,0.37, 0.79, 1.43), lower = 0.6, upper = 0.9)
```
attr(,"class")

```
[1] "factor_exposure_constraint" "constraint"
```

```
$enabled_constraints[[9]]
```

```
$type
```
[1] "transaction\_cost"

#### \$enabled

[1] TRUE

#### \$ptc

```
[1] 0.01 0.01 0.01 0.01
```
#### \$call

```
add.constraint(portfolio = pspec, type = "transaction_cost",
   ptc = 0.01
```
attr(,"class")

```
[1] "transaction_cost_constraint" "constraint"
```

```
$disabled_constraints
list()
```

```
$enabled_objectives
list()
```

```
$disabled_objectives
list()
```

```
attr(,"class")
[1] "summary.portfolio"
```
This demonstrates adding constraints to the portfolio object. As an alternative to adding constraints directly to the portfolio object, constraints can be specified as separate objects.

# <span id="page-13-0"></span>**3.10 Specifying Constraints as Separate Objects**

The following examples will demonstrate how to specify constraints as separate objects for all constraints types.

```
> # full investment constraint
> weight_constr <- weight_sum_constraint(min_sum=1, max_sum=1)
> # box constraint
> box_constr <- box_constraint(assets=pspec$assets, min=0, max=1)
> # group constraint
> group_constr <- group_constraint(assets=pspec$assets,
+ groups=list(c(1, 2, 3),
+ 4),
                              + group_min=c(0.1, 0.15),
                              + group_max=c(0.85, 0.55),
                              + group_labels=c("GroupA", "GroupB"))
> # position limit constraint
> poslimit_constr <- position_limit_constraint(assets=pspec$assets, max_pos=3)
> # diversification constraint
> div_constr <- diversification_constraint(div_target=0.7)
> # turnover constraint
> to_constr <- turnover_constraint(turnover_target=0.2)
> # target return constraint
> ret_constr <- return_constraint(return_target=0.007)
> # factor exposure constraint
> exp_constr <- factor_exposure_constraint(assets=pspec$assets,
+ B=c(-0.08, 0.37, 0.79, 1.43),
+ lower=0.6, upper=0.9)
> # transaction cost constraint
> ptc_constr <- transaction_cost_constraint(assets=pspec$assets, ptc=0.01)
```
# <span id="page-14-0"></span>**4 Adding Objectives**

Objectives can be added to the portfolio object with add.objective. The add.objective function is the main function for adding and/or updating business objectives to the portfolio object. This function allows the user to specify the portfolio to add the objectives to, the type (currently 'return', 'risk', 'risk\_budget', or 'weight\_concentration'), name of the objective function, arguments to the objective function, and whether or not to enable the objective. If updating an existing constraint, the indexnum argument can be specified.

#### <span id="page-15-0"></span>**4.1 Portfolio Risk Objective**

The portfolio risk objective allows the user to specify a risk function to minimize Here we add a risk objective to minimize portfolio expected tail loss with a confidence level of 0.95. Other default arguments to the function can be passed in as a named list to arguments. Note that the name of the function must correspond to a function in R. Many functions are available in the PerformanceAnalytics package or a user defined function.

*> pspec <- add.objective(portfolio=pspec,*

```
+ type='risk',
+ name='ETL',
+ arguments=list(p=0.95))
```
#### <span id="page-15-1"></span>**4.2 Portfolio Return Objective**

The return objective allows the user to specify a return function to maximize. Here we add a return objective to maximize the portfolio mean return.

```
> pspec <- add.objective(portfolio=pspec,
+ type='return',
+ name='mean')
```
# <span id="page-15-2"></span>**4.3 Portfolio Risk Budget Objective**

The portfolio risk objective allows the user to specify constraints to minimize component contribution (i.e. equal risk contribution) or specify upper and lower bounds on percentage risk contribution. Here we specify that no asset can contribute more than 30% to total portfolio risk. See the risk budget optimization vignette for more detailed examples of portfolio optimizations with risk budgets.

```
> pspec <- add.objective(portfolio=pspec, type="risk_budget", name="ETL",
+ arguments=list(p=0.95), max_prisk=0.3)
>
> # for an equal risk contribution portfolio, set min_concentration=TRUE
> # pspec <- add.objective(portfolio=pspec, type="risk_budget", name="ETL",
> # arguments=list(p=0.95), min_concentration=TRUE)
```
# <span id="page-16-0"></span>**4.4 Portfolio Weight Concentration Objective**

The weight concentration objective allows the user to specify an objective to minimize concentration as measured by the Herfindahl-Hirschman Index. For otpimization problems solved with the global numeric optimizers, the portfolio HHI value is penalized using conc\_aversion value as the multiplier.

For quadratic utility problems with weight concentration as an objective using the ROI solver, this is implemented as a penalty to the objective function. The objective function is implemented as follows:

$$
\underset{\mathbf{w}}{\text{maximize}} \mathbf{w}' \boldsymbol{\mu} - \frac{\lambda}{2} (\mathbf{w}' \boldsymbol{\Sigma} \mathbf{w} + \lambda_{hhi} * HHI) \tag{1}
$$

(2)

Where  $\mu$  is the estimated mean asset returns,  $\lambda$  is the risk aversion parameter, *lambda<sub>hhi</sub>* is the concentration aversion parameter,  $HHI$  is the portfolio  $HHI$ ,  $\Sigma$  is the estimated covariance matrix of asset returns and *w* is the set of weights.

Here we add a weight concentration objective for the overall portfolio HHI.

*> pspec <- add.objective(portfolio=pspec, type="weight\_concentration", + name="HHI", conc\_aversion=0.1)*

The weight concentration aversion parameter by groups can also be specified. Here we add a weight concentration objective specifying groups and concentration aversion parameters by group.

```
> pspec <- add.objective(portfolio=pspec, type="weight_concentration",
+ name="HHI",
+ conc_aversion=c(0.03, 0.06),
+ conc_groups=list(c(1, 2),
+ c(3, 4)))
```
The print method for the portfolio object will now show all the constraints and objectives that have been added.

*> print(pspec)*

\*\*\*\*\*\*\*\*\*\*\*\*\*\*\*\*\*\*\*\*\*\*\*\*\*\*\*\*\*\*\*\*\*\*\*\*\*\*\*\*\*\*\*\*\*\*\*\*\*\* PortfolioAnalytics Portfolio Specification \*\*\*\*\*\*\*\*\*\*\*\*\*\*\*\*\*\*\*\*\*\*\*\*\*\*\*\*\*\*\*\*\*\*\*\*\*\*\*\*\*\*\*\*\*\*\*\*\*\*

```
Call:
portfolio.spec(assets = fund.names)
Number of assets: 4
Asset Names
[1] "CA" "CTAG" "DS" "EM"
```
Constraints

Enabled constraint types

- weight\_sum
- box
- group
- position\_limit
- diversification
- turnover
- return
- factor\_exposure
- transaction\_cost

Objectives:

Enabled objective names

- ETL
- mean
- ETL
- HHI
- HHI

The summary function gives a more detailed view.

*> summary(pspec)*

\$assets

CA CTAG DS EM 0.25 0.25 0.25 0.25

\$enabled\_constraints \$enabled\_constraints[[1]]

# \$type

[1] "weight\_sum"

#### \$enabled

[1] TRUE

# \$message

[1] FALSE

# \$min\_sum

[1] 1

#### \$max\_sum

[1] 1

# \$call

```
add.constraint(portfolio = pspec, type = "weight_sum", min_sum = 1,
   max\_sum = 1)
```
attr(,"class")

```
[1] "weight_sum_constraint" "constraint"
```
# \$enabled\_constraints[[2]]

#### \$type

[1] "box"

### \$enabled

[1] TRUE

# \$min

CA CTAG DS EM 0.05 0.05 0.05 0.05

#### \$max

CA CTAG DS EM

```
0.4 0.4 0.4 0.4
```
#### \$call

```
add.constraint(portfolio = pspec, type = "box", min = 0.05, max = 0.4)
```
attr(,"class")

[1] "box\_constraint" "constraint"

\$enabled\_constraints[[3]] \$type [1] "group"

\$enabled

[1] TRUE

# \$groups

\$groups\$groupA [1] 1 2 3

\$groups\$grouB

[1] 4

#### \$group\_labels

[1] "groupA" "grouB"

# \$cLO

[1] 0.10 0.15

# \$cUP

[1] 0.85 0.55

#### \$call

```
add.constraint(portfolio = pspec, type = "group", groups = list(groupA = c(1,2, 3), \text{group} = 4), \text{group} = c(0.1, 0.15), \text{group} = c(0.85, 0.15)
```

```
0.55))
```

```
attr(,"class")
[1] "group_constraint" "constraint"
$enabled_constraints[[4]]
$type
[1] "position_limit"
$enabled
[1] TRUE
$assets
 CA CTAG DS EM
0.25 0.25 0.25 0.25
$max_pos
[1] 3
$call
add.constraint(portfolio = pspec, type = "position_limit", max_pos = 3)
attr(,"class")
[1] "position_limit_constraint" "constraint"
$enabled_constraints[[5]]
$type
[1] "diversification"
$enabled
[1] TRUE
```
# \$div\_target

[1] 0.7

```
$call
add.constraint(portfolio = pspec, type = "diversification", div_target = 0.7)
attr(,"class")
[1] "diversification_constraint" "constraint"
$enabled_constraints[[6]]
$type
[1] "turnover"
$enabled
[1] TRUE
$turnover_target
[1] 0.2
$call
add.constraint(portfolio = pspec, type = "turnover", turnover_target = 0.2)
attr(,"class")
[1] "turnover_constraint" "constraint"
$enabled_constraints[[7]]
$type
[1] "return"
$enabled
[1] TRUE
$return_target
[1] 0.007
```
#### \$call

add.constraint(portfolio = pspec, type = "return", return\_target = 0.007)

```
attr(,"class")
[1] "return_constraint" "constraint"
```
\$enabled\_constraints[[8]]

#### \$type

[1] "factor\_exposure"

#### \$enabled

[1] TRUE

#### \$B

factor1  $CA$  -0.08 CTAG 0.37 DS 0.79

EM 1.43

# \$lower

[1] 0.6

# \$upper

[1] 0.9

# \$call

add.constraint(portfolio = pspec, type = "factor\_exposure",  $B = c(-0.08,$ 0.37, 0.79, 1.43), lower = 0.6, upper = 0.9)

attr(,"class") [1] "factor\_exposure\_constraint" "constraint"

\$enabled\_constraints[[9]]

# \$type

[1] "transaction\_cost"

\$enabled

[1] TRUE

# \$ptc [1] 0.01 0.01 0.01 0.01

# \$call

```
add.constraint(portfolio = pspec, type = "transaction_cost",
   ptc = 0.01)
```
attr(,"class")

[1] "transaction\_cost\_constraint" "constraint"

# \$disabled\_constraints

# list()

```
$enabled_objectives
```
\$enabled\_objectives[[1]]

# \$name

[1] "ETL"

# \$target

NULL

# \$arguments

\$arguments\$p

[1] 0.95

\$arguments\$portfolio\_method

[1] "single"

#### \$enabled

[1] TRUE

```
$multiplier
[1] 1
$call
add.objective(portfolio = pspec, type = "risk", name = "ETL",
    arguments = list(p = 0.95))attr(,"class")
[1] "portfolio_risk_objective" "objective"
$enabled_objectives[[2]]
$name
[1] "mean"
$target
NULL
$arguments
list()
$enabled
[1] TRUE
$multiplier
[1] -1$call
add.objective(portfolio = pspec, type = "return", name = "mean")
attr(,"class")
[1] "return_objective" "objective"
$enabled_objectives[[3]]
$name
[1] "ETL"
```
\$target

NULL

\$arguments

\$arguments\$p

[1] 0.95

\$arguments\$portfolio\_method

[1] "component"

\$enabled

[1] TRUE

\$multiplier

[1] 1

\$max\_prisk

CA CTAG DS EM 0.3 0.3 0.3 0.3

\$min\_concentration

[1] FALSE

```
$min_difference
```
[1] FALSE

```
$call
```

```
add.objective(portfolio = pspec, type = "risk_budget", name = "ETL",
    arguments = list(p = 0.95), max_prisk = 0.3)
```
attr(,"class")

```
[1] "risk_budget_objective" "objective"
```

```
$enabled_objectives[[4]]
$name
[1] "HHI"
$target
NULL
$arguments
list()
$enabled
[1] TRUE
$multiplier
[1] 1
$conc_aversion
[1] 0.1
$call
add.objective(portfolio = pspec, type = "weight_concentration",
   name = "HHI", conc_aversion = 0.1)
attr(,"class")
[1] "weight_concentration_objective" "objective"
$enabled_objectives[[5]]
$name
[1] "HHI"
$target
NULL
$arguments
$arguments$groups
```

```
$arguments$groups[[1]]
[1] 1 2
```
\$arguments\$groups[[2]] [1] 3 4

\$enabled

[1] TRUE

\$multiplier [1] 1

\$conc\_aversion [1] 0.03 0.06

\$conc\_groups \$conc\_groups[[1]] [1] 1 2

\$conc\_groups[[2]] [1] 3 4

```
$call
add.objective(portfolio = pspec, type = "weight_concentration",
   name = "HHI", conc_aversion = c(0.03, 0.06), conc_groups = list(c(1,2), c(3, 4)))
```
attr(,"class") [1] "weight\_concentration\_objective" "objective"

\$disabled\_objectives

list()

attr(,"class") [1] "summary.portfolio"

# <span id="page-28-0"></span>**5 Solvers**

The PortfolioAnalytics package currently supports random portfolios, DEoptim, pso, GenSA, and ROI as back ends. Note that some of the QP/LP problems are solved directly with Rglpk and quadprog. The solver can be specified with the optimize\_method argument in optimize.portfolio and optimize.portfolio.rebalancing.

#### <span id="page-28-1"></span>**5.1 DEoptim**

PortfolioAnalytics uses the DEoptim function from the R package DEoptim. Differential evolution is a stochastic global optimization algorithm. See ?DEoptim and the references contained therein for more information. See also [Large scale portfolio optimization with DEoptim.](https://cran.r-project.org/web/packages/DEoptim/vignettes/DEoptimPortfolioOptimization.pdf)

### <span id="page-28-2"></span>**5.2 Random Portfolios**

PortfolioAnalytics has three methods to generate random portfolios.

- 1. The 'sample' method to generate random portfolios is based on an idea by Pat Burns. This is the most flexible method, but also the slowest, and can generate portfolios to satisfy leverage, box, group, and position limit constraints.
- 2. The 'simplex' method to generate random portfolios is based on a paper by W. T. Shaw. The simplex method is useful to generate random portfolios with the full investment constraint, where the sum of the weights is equal to 1, and min box constraints. Values for  $min\_sum$ and max\_sum of the leverage constraint will be ignored, the sum of weights will equal 1. All other constraints such as the box constraint max, group and position limit constraints will be handled by elimination. If the constraints are very restrictive, this may result in very few feasible portfolios remaining. Another key point to note is that the solution may not be along the vertexes depending on the objective. For example, a risk budget objective will likely place the portfolio somewhere on the interior.
- 3. The 'grid' method to generate random portfolios is based on the gridSearch function in package NMOF. The grid search method only satisfies the min and max box constraints. The

min\_sum and max\_sum leverage constraint will likely be violated and the weights in the random portfolios should be normalized. Normalization may cause the box constraints to be violated and will be penalized in constrained\_objective.

The following plots illustrate the various methods to generate random portfolios.

```
> R <- edhec[, 1:4]
> # set up simple portfolio with leverage and box constraints
> pspec <- portfolio.spec(assets=colnames(R))
> pspec <- add.constraint(portfolio=pspec, type="leverage",
+ min_sum=0.99, max_sum=1.01)
> pspec <- add.constraint(portfolio=pspec, type="box", min=0, max=1)
> # generate random portfolios using the 3 methods
> rp1 <- random_portfolios(portfolio=pspec, permutations=5000,
                          + rp_method='sample')
> rp2 <- random_portfolios(portfolio=pspec, permutations=5000,
                          + rp_method='simplex')
> rp3 <- random_portfolios(portfolio=pspec, permutations=5000,
+ rp_method='grid')
> # show feasible portfolios in mean-StdDev space
> tmp1.mean <- apply(rp1, 1, function(x) mean(R %*% x))
> tmp1.StdDev <- apply(rp1, 1, function(x) StdDev(R=R, weights=x))
> tmp2.mean <- apply(rp2, 1, function(x) mean(R %*% x))
> tmp2.StdDev <- apply(rp2, 1, function(x) StdDev(R=R, weights=x))
> tmp3.mean <- apply(rp3, 1, function(x) mean(R %*% x))
> tmp3.StdDev <- apply(rp3, 1, function(x) StdDev(R=R, weights=x))
> # plot feasible portfolios
> plot(x=tmp1.StdDev, y=tmp1.mean, col="gray", main="Random Portfolio Methods",
+ ylab="mean", xlab="StdDev")
> points(x=tmp2.StdDev, y=tmp2.mean, col="red", pch=2)
> points(x=tmp3.StdDev, y=tmp3.mean, col="lightgreen", pch=5)
> legend("bottomright", legend=c("sample", "simplex", "grid"),
+ col=c("gray", "red", "lightgreen"),
+ pch=c(1, 2, 5), bty="n")
```
Figure 1 shows the feasible space using the different random portfolio methods. The 'sample' method has relatively even coverage of the feasible space. The 'simplex' method also has relatively even coverage of the space, but it is also more concentrated around the assets. The 'grid' method is pushed to the interior of the space due to the normalization.

The fev argument controls the face-edge-vertex biasing. Higher values for fev will result in the weights vector more concentrated on a single asset. This can be seen in the following charts.

```
> fev <- 0:5
> par(mfrow=c(2, 3))
> for(i in 1:length(fev)){
+ rp <- rp_simplex(portfolio=pspec, permutations=2000, fev=fev[i])
+ tmp.mean <- apply(rp, 1, function(x) mean(R %*% x))
+ tmp.StdDev <- apply(rp, 1, function(x) StdDev(R=R, weights=x))
+ plot(x=tmp.StdDev, y=tmp.mean, main=paste("FEV =", fev[i]),
+ ylab="mean", xlab="StdDev", col=rgb(0, 0, 100, 50, maxColorValue=255))
+ }
> par(mfrow=c(1,1))
```
Figure 2 shows the feasible space varying the fev values.

The fev argument can be passed in as a vector for more control over the coverage of the feasible space. The default value is fev=0:5.

```
> par(mfrow=c(1, 2))
> # simplex
> rp_simplex <- random_portfolios(portfolio=pspec, permutations=2000,
+ rp_method='simplex')
> tmp.mean <- apply(rp_simplex, 1, function(x) mean(R %*% x))
> tmp.StdDev <- apply(rp_simplex, 1, function(x) StdDev(R=R, weights=x))
> plot(x=tmp.StdDev, y=tmp.mean, main="rp_method=simplex fev=0:5",
      + ylab="mean", xlab="StdDev", col=rgb(0, 0, 100, 50, maxColorValue=255))
> #sample
> rp_sample <- random_portfolios(portfolio=pspec, permutations=2000,
                                + rp_method='sample')
> tmp.mean <- apply(rp_sample, 1, function(x) mean(R %*% x))
> tmp.StdDev <- apply(rp_sample, 1, function(x) StdDev(R=R, weights=x))
> plot(x=tmp.StdDev, y=tmp.mean, main="rp_method=sample",
      + ylab="mean", xlab="StdDev", col=rgb(0, 0, 100, 50, maxColorValue=255))
> par(mfrow=c(1,1))
```
#### <span id="page-31-0"></span>**5.3 pso**

PortfolioAnalytics uses the psoptim function from the R package pso. Particle swarm optimization is a heuristic optimization algorithm. See ?psoptim and the references contained therein for more information.

# <span id="page-31-1"></span>**5.4 GenSA**

PortfolioAnalytics uses the GenSA function from the R package GenSA. Generalized simmulated annealing is generic probabilistic heuristic optimization algorithm. See ?GenSA and the references contained therein for more information.

# <span id="page-31-2"></span>**5.5 ROI**

The ROI package serves as an interface to the Rglpk package and the quadprog package to solve linear and quadratic programming problems. The interface to the ROI package solves a limited type of convex optimization problems:

- 1. Maxmimize portfolio return subject leverage, box, group, position limit, target mean return, and/or factor exposure constraints on weights.
- 2. Minimize portfolio variance subject to leverage, box, group, turnover, and/or factor exposure constraints (otherwise known as global minimum variance portfolio).
- 3. Minimize portfolio variance subject to leverage, box, group, and/or factor exposure constraints and a desired portfolio return.
- 4. Maximize quadratic utility subject to leverage, box, group, target mean return, turnover, and/or factor exposure constraints and risk aversion parameter. (The risk aversion parameter is passed into optimize.portfolio as an added argument to the portfolio object).
- 5. Minimize ETL subject to leverage, box, group, position limit, target mean return, and/or factor exposure constraints and target portfolio return.

# <span id="page-31-3"></span>**6 Optimization**

The previous sections demonstrated how to specify a portfolio object, add constraints, add objectives, and the solvers available. This section will demonstrate run the optimizations via optimize.portfolio. Only a small number of examples will be shown here, see the demos for several more examples.

### <span id="page-32-0"></span>**6.1 Initial Portfolio Object**

```
> library(DEoptim)
```
- *> library(ROI)*
- *> require(ROI.plugin.glpk)*
- *> require(ROI.plugin.quadprog)*
- *> data(edhec)*

```
> R <- edhec[, 1:6]
```
*> colnames(R) <- c("CA", "CTAG", "DS", "EM", "EQMN", "ED")*

```
> funds <- colnames(R)
```
*> # Create an initial portfolio object with leverage and box constraints*

*> init <- portfolio.spec(assets=funds)*

```
> init <- add.constraint(portfolio=init, type="leverage",
```
*+ min\_sum=0.99, max\_sum=1.01)*

*> init <- add.constraint(portfolio=init, type="box", min=0.05, max=0.65)*

# <span id="page-32-1"></span>**6.2 Maximize mean return with ROI**

Add an objective to maximize mean return.

```
> maxret <- add.objective(portfolio=init, type="return", name="mean")
  Run the optimization.
```

```
> opt_maxret <- optimize.portfolio(R=R, portfolio=maxret,
+ optimize_method="ROI",
+ trace=TRUE)
> print(opt_maxret)
```

```
***********************************
PortfolioAnalytics Optimization
***********************************
```

```
Call:
```
optimize.portfolio(R = R, portfolio = maxret, optimize\_method = "ROI",  $trace = TRUE$ )

Optimal Weights: CA CTAG DS EM EQMN ED

```
0.05 0.05 0.65 0.16 0.05 0.05
Objective Measure:
    mean
0.006315
```
Chart the weights and optimal portfolio in risk-return space. The weights and a risk-reward scatter plot can be plotted separately as shown below with the chart. Weights and chart.RiskReward functions. The plot function will plot the weights and risk-reward scatter together.

```
> plot(opt_maxret, risk.col="StdDev", return.col="mean",
+ main="Maximum Return Optimization", chart.assets=TRUE,
+ xlim=c(0, 0.05), ylim=c(0,0.0085))
```
#### <span id="page-33-0"></span>**6.3 Minimize variance with ROI**

Add an objective to minimize portfolio variance.

```
> minvar <- add.objective(portfolio=init, type="risk", name="var")
```
Run the optimization. Note that although 'var' is the risk metric, 'StdDev' is returned as an objective measure.

```
> opt_minvar <- optimize.portfolio(R=R, portfolio=minvar,
+ optimize_method="ROI", trace=TRUE)
> print(opt_minvar)
***********************************
PortfolioAnalytics Optimization
***********************************
Call:
optimize.portfolio(R = R, portfolio = minvar, optimize_method = "ROI",
   trace = TRUE)
Optimal Weights:
   CA CTAG DS EM EQMN ED
0.0623 0.1277 0.0500 0.0500 0.6500 0.0500
```
Objective Measure:

StdDev

0.009046

Chart the weights and optimal portfolio in risk-return space.

*> plot(opt\_minvar, risk.col="StdDev", return.col="mean",*

```
+ main="Minimum Variance Optimization", chart.assets=TRUE,
```

```
+ xlim=c(0, 0.05), ylim=c(0,0.0085))
```
### <span id="page-34-0"></span>**6.4 Maximize quadratic utility with ROI**

Add mean and var objectives for quadratic utility. Note that the risk aversion parameter for quadratic utility is specifed in the objective as shown below.

```
> qu <- add.objective(portfolio=init, type="return", name="mean")
```

```
> qu <- add.objective(portfolio=qu, type="risk", name="var", risk_aversion=0.25)
```
Run the optimization.

```
> opt_qu <- optimize.portfolio(R=R, portfolio=qu,
+ optimize_method="ROI",
+ trace=TRUE)
> print(opt_qu)
***********************************
PortfolioAnalytics Optimization
***********************************
Call:
optimize.portfolio(R = R, portfolio = qu, optimize_method = "ROI",
   trace = TRUE)
Optimal Weights:
 CA CTAG DS EM EQMN ED
0.05 0.05 0.65 0.05 0.05 0.16
Objective Measure:
   mean
```
0.006312

**StdDev** 

0.01569

*> plot(opt\_qu, risk.col="StdDev", return.col="mean",*

- *+ main="Quadratic Utility Optimization", chart.assets=TRUE,*
- *+ xlim=c(0, 0.05), ylim=c(0, 0.0085))*

# <span id="page-35-0"></span>**6.5 Minimize expected tail loss with ROI**

Add ETL objective.

```
> etl <- add.objective(portfolio=init, type="risk", name="ETL")
  Run the optimization.
```

```
> opt_etl <- optimize.portfolio(R=R, portfolio=etl,
+ optimize_method="ROI",
+ trace=TRUE)
> print(opt_etl)
***********************************
PortfolioAnalytics Optimization
***********************************
Call:
optimize.portfolio(R = R, portfolio = etl, optimize_method = "ROI",
   trace = TRUE)
Optimal Weights:
   CA CTAG DS EM EQMN ED
0.0500 0.2065 0.0500 0.0500 0.5835 0.0500
Objective Measure:
   ETL
0.01839
```
*> plot(opt\_etl, risk.col="ES", return.col="mean",*

- *+ main="ETL Optimization", chart.assets=TRUE,*
- *+ xlim=c(0, 0.14), ylim=c(0,0.0085))*

#### <span id="page-36-0"></span>**6.6 Maximize mean return per unit ETL with random portfolios**

Add mean and ETL objectives.

```
> meanETL <- add.objective(portfolio=init, type="return", name="mean")
> meanETL <- add.objective(portfolio=meanETL, type="risk", name="ETL",
+ arguments=list(p=0.95))
```
Run the optimization. The default random portfolio method is 'sample'.

```
> opt_meanETL <- optimize.portfolio(R=R, portfolio=meanETL,
```
*+ optimize\_method="random",*

```
+ trace=TRUE, search_size=2000)
```
*> print(opt\_meanETL)*

```
***********************************
PortfolioAnalytics Optimization
***********************************
```
#### Call:

```
optimize.portfolio(R = R, portfolio = meanETL, optimize_method = "random",
    search_size = 2000, trace = TRUE)
```
Optimal Weights:

CA CTAG DS EM EQMN ED 0.066 0.340 0.050 0.054 0.422 0.068

Objective Measures: mean 0.004706

# ETL

0.01895

The optimization was run with trace=TRUE so that iterations and other output from random portfolios is stored in the opt\_meanETL object. The extractStats function can be used to get a matrix of the weights and objective measures at each iteration.

*> stats\_meanETL <- extractStats(opt\_meanETL)*

*> dim(stats\_meanETL)*

[1] 1999 9

*> head(stats\_meanETL)*

mean ETL out w.CA w.CTAG w.DS .rnd.portf.1 0.005516424 0.03939277 0.03387634 0.1666667 0.1666667 0.1666667 .rnd.portf.2 0.005497055 0.05239554 0.04689849 0.3780000 0.0540000 0.0620000 .rnd.portf.3 0.005422502 0.03204818 0.02662568 0.0500000 0.1140000 0.1280000 .rnd.portf.4 0.005404130 0.03221274 0.02680861 0.2360000 0.2740000 0.2180000 .rnd.portf.5 0.005625559 0.02928006 0.02365451 0.0660000 0.2640000 0.0720000 .rnd.portf.6 0.005624174 0.06638637 0.06076220 0.3040000 0.0700000 0.0520000 w.EM w.EQMN w.ED

.rnd.portf.1 0.1666667 0.1666667 0.1666667 .rnd.portf.2 0.1040000 0.2300000 0.1820000 .rnd.portf.3 0.0840000 0.3440000 0.2900000 .rnd.portf.4 0.1140000 0.1120000 0.0520000 .rnd.portf.5 0.0500000 0.0500000 0.5080000 .rnd.portf.6 0.3920000 0.1080000 0.0640000

Chart the optimal weights and optimal portfolio in risk-return space. Because the optimization was run with trace=TRUE, the chart of the optimal portfolio also includes the trace portfolios of the optimization. This is usefule to visualize the feasible space of the portfolios. The 'neighbor' portfolios relative to the optimal portfolio weights can be included the chart of the optimal weights.

```
> plot(opt_meanETL, risk.col="ETL", return.col="mean",
```
*+ main="mean-ETL Optimization", neighbors=25)*

Calculate and plot the portfolio component ETL contribution.

```
> pct_contrib <- ES(R=R, p=0.95, portfolio_method="component",
+ weights=extractWeights(opt_meanETL))
> barplot(pct_contrib$pct_contrib_MES, cex.names=0.8, las=3, col="lightblue")
```
This figure shows that the Equity Market Nuetral strategy has greater than 50% risk contribution. A risk budget objective can be added to limit risk contribution percentage to 40%.

# <span id="page-38-0"></span>**6.7 Maximize mean return per unit ETL with ETL risk budgets**

Add objectives to maximize mean return per unit ETL with 40% limit ETL risk budgets.

```
> # change the box constraints to long only
> init$constraints[[2]]$min <- rep(0, 6)
> init$constraints[[2]]$max <- rep(1, 6)
> rb_meanETL <- add.objective(portfolio=init, type="return", name="mean")
> rb_meanETL <- add.objective(portfolio=rb_meanETL, type="risk", name="ETL",
+ arguments=list(p=0.95))
> rb_meanETL <- add.objective(portfolio=rb_meanETL, type="risk_budget",
+ name="ETL", max_prisk=0.4, arguments=list(p=0.95))
```
Run the optimization. Set traceDE=5 so that every fifth iteration is printed. The default is to print every iteration.

```
> opt_rb_meanETL <- optimize.portfolio(R=R, portfolio=rb_meanETL,
+ optimize_method="DEoptim",
+ search_size=2000,
+ trace=TRUE, traceDE=5)
Iteration: 5 bestvalit: 0.015236 bestmemit: 0.166000 0.364000 0.014000 0.042000 0.
Iteration: 10 bestvalit: 0.014593 bestmemit: 0.022000 0.358000 0.244000 0.038000 0
Iteration: 15 bestvalit: 0.014318 bestmemit: 0.000000 0.336000 0.006000 0.018000 0
```
Iteration: 20 bestvalit: 0.014318 bestmemit: 0.000000 0.336000 0.006000 0.018000 0.354000

[1] 0.000 0.336 0.006 0.018 0.354 0.294

*> print(opt\_rb\_meanETL)*

\*\*\*\*\*\*\*\*\*\*\*\*\*\*\*\*\*\*\*\*\*\*\*\*\*\*\*\*\*\*\*\*\*\*\* PortfolioAnalytics Optimization \*\*\*\*\*\*\*\*\*\*\*\*\*\*\*\*\*\*\*\*\*\*\*\*\*\*\*\*\*\*\*\*\*\*\*

```
Ca11:
```
optimize.portfolio(R = R, portfolio = rb\_meanETL, optimize\_method = "DEoptim", search size = 2000, trace = TRUE, traceDE =  $5)$ 

Optimal Weights:

CA CTAG DS EM EQMN ED 0.000 0.336 0.006 0.018 0.354 0.294

Objective Measures:

mean 0.004919

ETL

0.01924

contribution :

CA CTAG DS EM EQMN ED 0.0000000 0.0073114 0.0001202 0.0006403 0.0044178 0.0067474

pct contrib MES :

CA CTAG DS EM EQMN ED 0.000000 0.380071 0.006248 0.033284 0.229648 0.350750

*> plot(opt\_rb\_meanETL, risk.col="ETL", return.col="mean",*

*+ main="Risk Budget mean-ETL Optimization",*

*+ xlim=c(0,0.12), ylim=c(0.005,0.009))*

Chart the contribution to risk in percentage terms.

*> plot.new()*

*> chart.RiskBudget(opt\_rb\_meanETL, risk.type="percentage", neighbors=25)*

# <span id="page-39-0"></span>**6.8 Maximize mean return per unit ETL with ETL equal contribution to risk**

Add objective to maximize mean return per unit ETL with ETL equal contribution to risk.

```
> eq_meanETL <- add.objective(portfolio=init, type="return", name="mean")
> eq_meanETL <- add.objective(portfolio=eq_meanETL, type="risk", name="ETL",
+ arguments=list(p=0.95))
```

```
> eq_meanETL <- add.objective(portfolio=eq_meanETL, type="risk_budget",
+ name="ETL", min_concentration=TRUE,
+ arguments=list(p=0.95))
```
Run the optimization. Set traceDE=5 so that every fifth iteration is printed. The default is to print every iteration.

```
> opt_eq_meanETL <- optimize.portfolio(R=R, portfolio=eq_meanETL,
+ optimize_method="DEoptim",
+ search_size=2000,
+ trace=TRUE, traceDE=5)
```
Iteration: 5 bestvalit: 3.176717 bestmemit: 0.076000 0.314000 0.170000 0.100000 0. Iteration: 10 bestvalit: 3.176717 bestmemit: 0.076000 0.314000 0.170000 0.100000 0 [1] 0.076 0.314 0.170 0.100 0.266 0.074

*> print(opt\_eq\_meanETL)*

```
***********************************
PortfolioAnalytics Optimization
***********************************
```
#### Call:

```
optimize.portfolio(R = R, portfolio = eq_meanETL, optimize_method = "DEoptim",
    search size = 2000, trace = TRUE, traceDE = 5)
```
Optimal Weights:

CA CTAG DS EM EQMN ED 0.076 0.314 0.170 0.100 0.266 0.074

Objective Measures: mean 0.005093

ETL

0.02217

contribution :

CA CTAG DS EM EQMN ED 0.003168 0.001422 0.005544 0.005979 0.003563 0.002497

pct\_contrib\_MES :

CA CTAG DS EM EQMN ED 0.14288 0.06411 0.25005 0.26964 0.16069 0.11263

Chart the optimal weights and optimal portfolio in risk-return space.

*> plot.new()*

*> plot(opt\_eq\_meanETL, risk.col="ETL", return.col="mean",*

*+ main="Risk Budget mean-ETL Optimization",*

*+ xlim=c(0,0.12), ylim=c(0.005,0.009))*

Chart the contribution to risk in percentage terms. It is clear in this chart that the optimization results in a near equal risk contribution portfolio.

```
> plot.new()
```

```
> chart.RiskBudget(opt_eq_meanETL, risk.type="percentage", neighbors=25)
```
The opt\_meanETL, opt\_rb\_meanETL, and opt\_eq\_meanETL optimizations are similar and can be easily compared.

- opt\_meanETL Objective to maximize mean return per unit ETL. The constraints are full investment and box constraints such that the minimum weight of any asset is 0.05 and maximum weight of any asset is 0.65.
- opt\_rb\_meanETL Objective to maximize mean return per unit ETL with risk budget objective to limit maximum percent risk 40%. The constraints are full investment and long only constraints.
- opt\_eq\_meanETL Objective to maximize mean return per unit ETL with equal contribution to risk. The constraints are full investment and long only constraints.

Combine the optimizations for easy comparison.

```
> opt_combine <- combine.optimizations(list(meanETL=opt_meanETL,
```
*+ rbmeanETL=opt\_rb\_meanETL,*

```
eqmeanETL=opteqmeanETL)
```
*> # View the weights and objective measures of each optimization*

*> extractWeights(opt\_combine)*

```
CA CTAG DS EM EQMN ED
meanETL 0.066 0.340 0.050 0.054 0.422 0.068
rbmeanETL 0.000 0.336 0.006 0.018 0.354 0.294
eqmeanETL 0.076 0.314 0.170 0.100 0.266 0.074
```

```
> obj_combine <- extractObjectiveMeasures(opt_combine)
```

```
> chart.Weights(opt_combine, plot.type="bar", legend.loc="topleft", ylim=c(0, 1))
```
Chart the optimal portfolios of each optimization in risk-return space.

*> plot.new()*

```
> chart.RiskReward(opt_combine, risk.col="ETL", return.col="mean",
```

```
+ main="ETL Optimization Comparison", xlim=c(0.018, 0.024),
```
*+ ylim=c(0.005, 0.008))*

Calculate the STARR of each optimization

```
> STARR <- obj_combine[, "mean"] / obj_combine[, "ETL"]
```
*> barplot(STARR, col="blue", cex.names=0.8, cex.axis=0.8,*

```
+ las=3, main="STARR", ylim=c(0,1))
```
*> plot.new()*

```
> chart.RiskBudget(opt_combine, match.col="ETL", risk.type="percent",
```
*+ ylim=c(0,1), legend.loc="topright")*